# estpassportQ&A

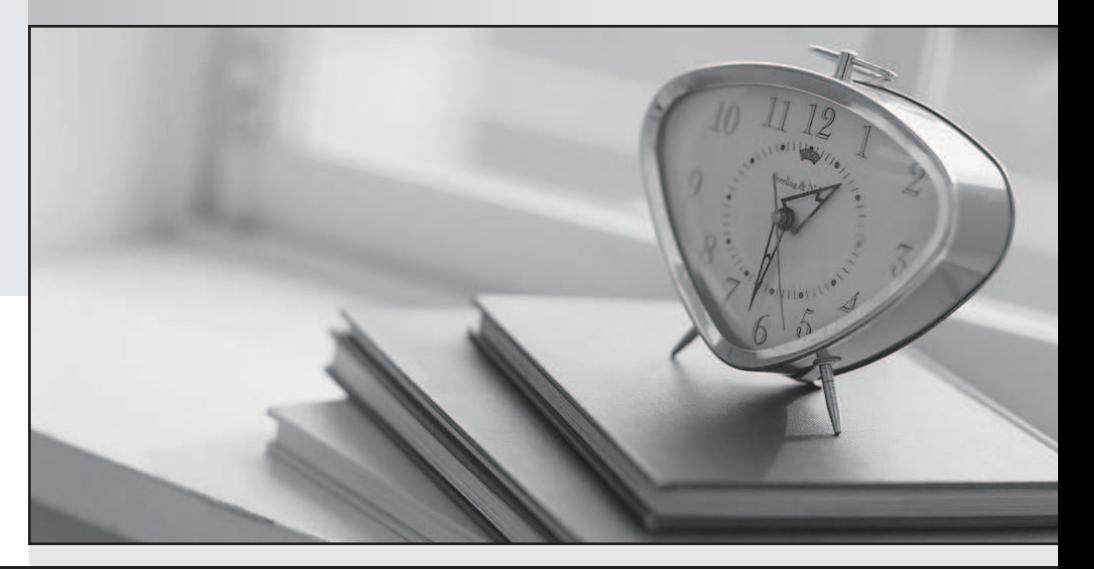

## Higher Quality

### Better Service!

We offer free update service for one year Http://www.testpassport.com

# **Exam** : **PCNSA**

## **Title** : Palo Alto Networks Certified Network Security Administrator

## **Version** : DEMO

- 1.Which statement best describes the use of Policy Optimizer?
- A. Policy Optimizer can display which Security policies have not been used in the last 90 days

B. Policy Optimizer on a VM-50 firewall can display which Layer 7 App-ID Security policies have unused applications

C. Policy Optimizer can add or change a Log Forwarding profile for each Secunty policy selected

D. Policy Optimizer can be used on a schedule to automatically create a disabled Layer 7 App-ID

Security policy for every Layer 4 policy that exists Admins can then manually enable policies they want to keep and delete ones they want to remove

#### **Answer:** B

2.Which option lists the attributes that are selectable when setting up an Application filters?

- A. Category, Subcategory, Technology, and Characteristic
- B. Category, Subcategory, Technology, Risk, and Characteristic
- C. Name, Category, Technology, Risk, and Characteristic
- D. Category, Subcategory, Risk, Standard Ports, and Technology

#### **Answer:** B

#### **Explanation:**

Reference: https://docs.paloaltonetworks.com/pan-os/7-1/pan-os-web-interface-help/objects/objectsapplication-filters

3. Complete the statement. A security profile can block or allow traffic

- A. on unknown-tcp or unknown-udp traffic
- B. after it is matched by a security policy that allows traffic
- C. before it is matched by a security policy
- D. after it is matched by a security policy that allows or blocks traffic

#### **Answer:** B

#### **Explanation:**

Security profiles are objects added to policy rules that are configured with an action of allow.

4.When creating a Source NAT policy, which entry in the Translated Packet tab will display the options Dynamic IP and Port, Dynamic, Static IP, and None?

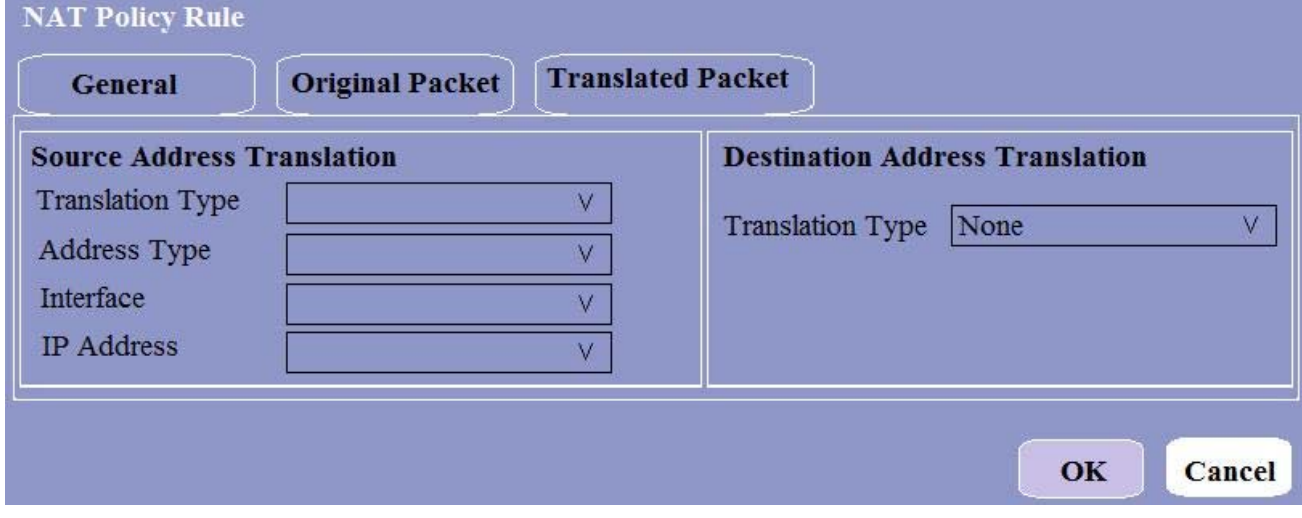

- A. Translation Type
- B. Interface
- C. Address Type
- D. IP Address
- **Answer:** A

5.An administrator would like to determine the default deny action for the application dns-over-https Which action would yield the information?

- A. View the application details in beacon paloaltonetworks.com
- B. Check the action for the Security policy matching that traffic
- C. Check the action for the decoder in the antivirus profile
- D. View the application details in Objects > Applications

**Answer:** B